# <span id="page-0-1"></span>arrayMagic

June 3, 2004

# <span id="page-0-0"></span>R topics documented:

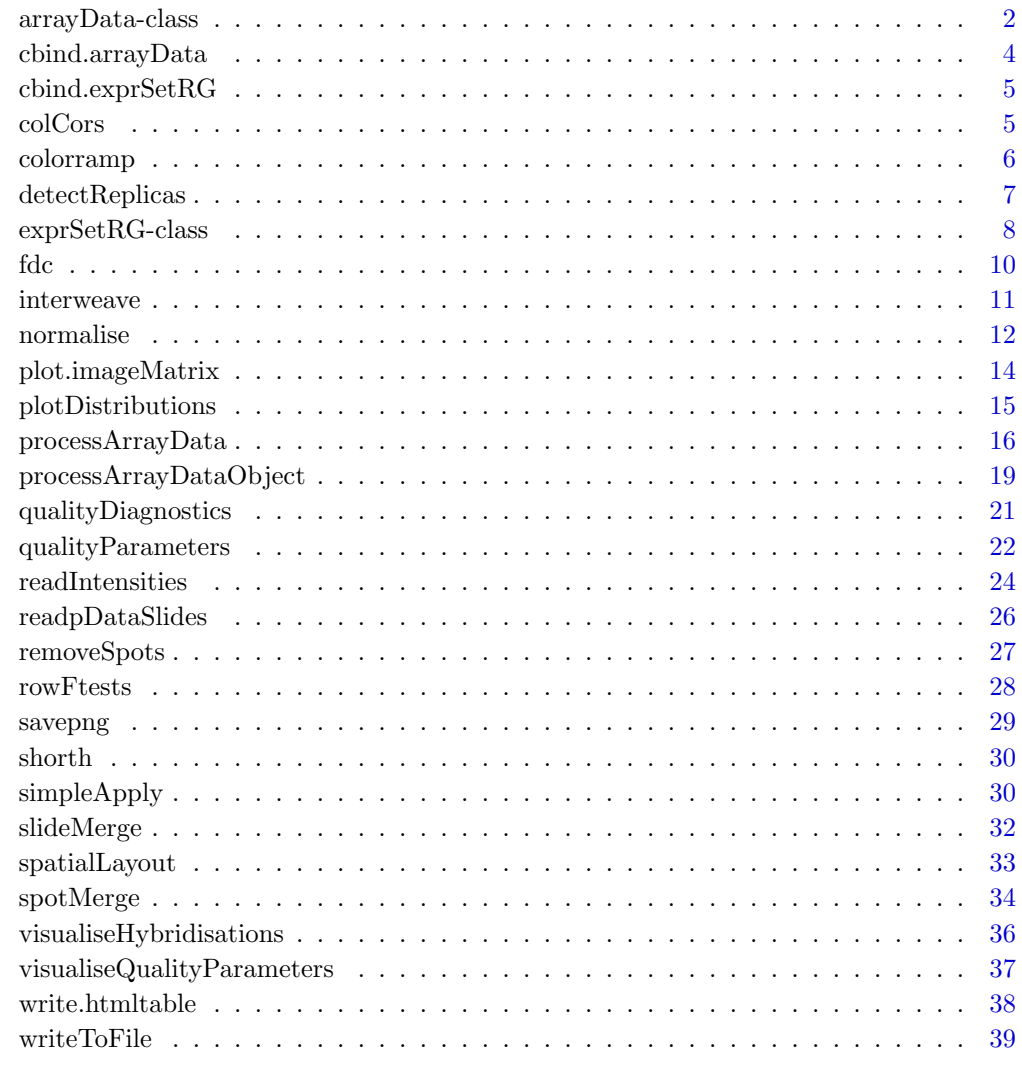

**Index** [41](#page-40-0)

<span id="page-1-0"></span>

<span id="page-1-1"></span>A simple class to store raw data, annotation information for spots and hybridisations, as well as weights.

### Creating Objects

```
new('arrayData',
intensities = ..., # optional; object of class array
weights = \dots, # optional; object of class matrix
spotAttr = ..., # optional; object of class data.frame
hybAttrList = ..., # optional; list of two objects of class data.frame
\lambda
```
## Slots

- intensities: Object of class array; three-dimensional;  $\dim = \text{nrOfSpots } x \text{ nrOfChannels}$ x nrOfHybridisations; second dimension must contain "green" and "red" and possibly "greenBackground" and "redBackground"; default NULL
- weights: Object of class matrix; dim = nrOfSpots x nrOfHybridisations; range = [0,1]; default: NULL.
- spotAttr: Object of class data.frame;  $\dim = \text{nrOfSpotS}$  x  $\text{nrOfSpotCharacteristics}$ ; default NULL.
- hybAttrList: list of two objects named "green" and "red" of class data.frame; the dimension of each data.frame is given by nrOfHybridisations x nrOfHybridisationCharacteristics ; default NULL

### Methods

intensities<- (arrayData): Set the intensities of arrayData.

getIntensities (arrayData): Returns the intensities object.

weights<- (arrayData): Set the weights of arrayData.

getWeights (arrayData): Returns the weights object.

spotAttr<- (arrayData): Set the spotAttr of arrayData.

getSpotAttr (arrayData): Returns the spotAttr object.

- getHybAttr (arrayData): Returns the "intersection" of the "red" and "green" data.frame of hybAttrList or if one is NULL the other one. The "intersection" are those columns which match in name and content or NULL.
- getHybAttrGreen (arrayData): Returns the "green" list element of hybAttrList, i.e. a data.frame.
- getHybAttrRed (arrayData): Returns the "red" list element of hybAttrList, i.e. a data.frame.

hybAttrList<- (arrayData): Set the hybAttrList of arrayData.

<span id="page-2-0"></span>getHybAttrList (arrayData): Returns the hybAttrList object.

show (arrayData): Renders information about the arrayData object on standard out.

- [ (arrayData,i,j): A subset operator, where i corresponds to the spots and j to the hybridisations.
- cbind (...): Concatenates arrayData objects. Spots/rows are assumed to match; possibly you have to subset and reorder the objects beforehand cf. [cbind.arrayData](#page-3-1).

### Author(s)

Andreas Buness <a.buness@dkfz.de>

### See Also

[exprSetRG-class](#page-0-0)

```
intensities \leftarrow \text{array}(data=runif(120),dim=c(20,2,3))dimnames(intensities) <- list(NULL, c("green","red"), NULL)
spotAttr <- data.frame(Name=I(rep(c("x","y","k","l","z"),4)),
                       Index=c(1:20))
arrayDataObject <- new("arrayData", intensities=intensities, weights=intensities[,1,],
                       spotAttr=spotAttr, hybAttrList=NULL)
print(arrayDataObject)
hybs \leftarrow c(1,3)spots <- c(1:10, 14)
aD <- arrayDataObject[spots,hybs]
print(aD)
stopifnot( all( getIntensities(arrayDataObject)[spots, , hybs] == getIntensities(aD) ) )
stopifnot( all( getWeights(arrayDataObject)[spots, hybs] == getWeights(aD) ) )
stopifnot( all( getSpotAttr(arrayDataObject)[spots, ] == getSpotAttr(aD) ) )
hybAttr <- data.frame(Name=I(c("hx","hy","hz")),
                      Index=c(1:3))
arrayDataObject <- new("arrayData", intensities=intensities, weights=intensities[,1,],
                       spotAttr=spotAttr, hybAttrList=list(green=hybAttr,red=hybAttr))
hybAttrGreen <- data.frame(Name=I(c("hx","hy","hz")),
                      Index=c(4:6))
aDObject <- new("arrayData", intensities=intensities, weights=intensities[,1,],
                       spotAttr=spotAttr, hybAttrList=list(green=hybAttrGreen,red=hybAttr))
print(arrayDataObject)
cbind(aDObject,aDObject)
hybs \leftarrow c(1)
spots \leftarrow c(1)
aD <- arrayDataObject[spots,hybs]
print(aD)
stopifnot( all( getIntensities(arrayDataObject)[spots, , hybs] == getIntensities(aD) ) )
stopifnot( all( getWeights(arrayDataObject)[spots, hybs] == getWeights(aD) ) )
stopifnot( all( getSpotAttr(arrayDataObject)[spots, ] == getSpotAttr(aD) ) )
stopifnot( all( getHybAttr(arrayDataObject)[spots, ] == getHybAttr(aD) ) )
stopifnot( all( getHybAttrRed(arrayDataObject)[spots, ] == getHybAttrRed(aD) ) )
stopifnot( all( getHybAttrGreen(arrayDataObject)[spots, ] == getHybAttrGreen(aD) ) )
stopifnot( all( getHybAttrRed(aDObject) == hybAttr) )
stopifnot( all( getHybAttrGreen(aDObject) == hybAttrGreen) )
```

```
stopifnot( all( getHybAttr(aDObject) == data.frame(Name=I(c("hx","hy","hz"))) ) )
weights(aDObject) <- intensities[,2,]
intensities(aDObject) <- intensities
spotAttr(aDObject) <- spotAttr
hybAttrList(aDObject) <- list(green=hybAttr,red=hybAttrGreen)
aD <- new("arrayData")
stopifnot( class(aD) == "arrayData" )
```
<span id="page-3-1"></span>cbind.arrayData Cbind for objects of class arrayData

## Description

Cbind for objects of class arrayData, cf. [arrayData-class](#page-0-0), you may simply use cbind instead of cbind.arrayData .

### Usage

```
cbind.arrayData(...)
```
### Arguments

... arrayData objects

## Details

cf. [arrayData-class](#page-0-0)

## Value

an object of class arrayData

## Author(s)

Andreas Buness <a.buness@dkfz.de>

## See Also

[cbind](#page-7-1) [arrayData-class](#page-0-0) [arrayData](#page-1-1)

<span id="page-3-0"></span>

<span id="page-4-1"></span><span id="page-4-0"></span>cbind.exprSetRG Cbind for objects of class exprSetRG

### Description

Cbind for objects of class exprSetRG, cf. [exprSetRG-class](#page-0-0), you may simply use cbind instead of cbind.exprSetRG.

## Usage

```
cbind.exprSetRG(...)
```
## Arguments

... exprSetRG objects

## Details

cf. [exprSetRG-class](#page-0-0)

## Value

an object of class exprSetRG

## Author(s)

Andreas Buness $<$ a.buness@dkfz.de $>$ 

### See Also

[cbind](#page-7-1) [exprSetRG-class](#page-0-0) [exprSetRG](#page-7-1)

## Examples

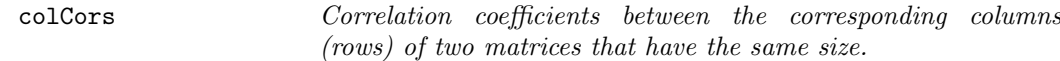

## Description

Correlation coefficients between the corresponding columns (rows) of two matrices that have the same size.

## Usage

rowCors(x,y) colCors(x,y) <span id="page-5-0"></span>6 colorramp

### Arguments

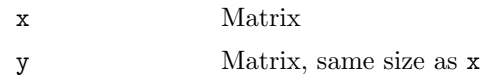

## Details

The implementation is naive.

## Value

A vector with the correlation coefficients for each row (rowWiseSds), or column (rowWiseSds)

## See Also

[colSums](#page-0-0)

## Examples

```
x = matrix(runit(1e6), ncol=100)y = matrix(runit(1e6), ncol=100)commands = c("c1 <<- colCors(x,y)",
  "c2 <<- sapply(1:ncol(x), function(i) cor(x[,i], y[,i]))",
  "c3 <<-rowCross(x,y)",
  "c4 <<- sapply(1:nv(x), function(i) cor(x[i],, y[i],))")
times = sapply(commands, function(text) system.time(eval(parse(text=text)))[1])
print(t(times))stopifnot(all(abs(c1-c2) < 1e-3))
stopifnot(all(abs(c3-c4) < 1e-3))
```
colorramp colorramp

## Description

Arguments

palette

## Value

Author(s)

### <span id="page-6-0"></span>detectReplicas 7

### Examples

detectReplicas  $detectReplies$ 

### Description

### Usage

```
detectReplicas(arrayDescription, spotIdentifier = "ID", identifiersToBeSkipped = "Blank")
```
### Arguments

arrayDescription

an object of class data.frame which contains column named as spotIdentifier; required; default missing

spotIdentifier

character string; required; default: "ID"

### identifiersToBeSkipped

vector of character strings; required; default: "Blank"; identifiers to be ignored

### Value

A list which contains nrOfReplicas and spotReplicas. nrOfReplicas: one integer characterizing the number of spot replicates given for each identifier if existing or otherwise NA. spotReplicas: a list of the length of the unique identifiers where each element contains a vector of indexes corresponding to the given identifier (i.e. the name of the list element) otherwise NA

### Author(s)

Andreas Buness <a.buness@dkfz.de>

```
aD \le data.frame(ID=c("z", "x", "x", "x", "y", "z", "z", "y", "y"))
re <- detectReplicas(aD, identifiersToBeSkipped = c("Blank", "Control1", "Control2"))
stopifnot(re[["nrOfReplicas"]] == 3 )
```

```
aD <- data.frame(ID=c("Blank", "Control1", "Blank", "Control2"))
re <- detectReplicas(aD, identifiersToBeSkipped = c("Blank", "Control1", "Control2"))
stopifnot(is.na(re[["nrOfReplicas"]]))
```
<span id="page-7-0"></span>

<span id="page-7-1"></span>This is a class representation for two colour DNA Microarray Data. The class is based on the class exprSet of the Biobase package. The red and green channels are stored in a single exprSet object. The information on the corresponding red-green pairs is stored separately. Several class methods offer a convienent way to access and set data.

### Creating Objects

```
new('exprSetRG',
channels = ..., # object of class matrix with columns "green" and "red"
exprs = ..., # object of class matrix
se.exprs = ..., # object of class matrix
phenoData= ..., # object of class phenoData
notes = ..., # object of class character
annotation = ..., # object of class character
\lambda
```
## Slots

indGreen: Object of class "vector"; indexes of the green channel

indRed: Object of class "vector"; indexes of the red channel

- exprs: Object of class "matrix"; the observed expression levels. This is a matrix with columns representing the red and green channels, the pairs given in channels define slides and rows representing genes.
- se.exprs: Object of class "matrix"; this is a matrix of the same dimensions as exprs which may for example contain standard error estimates for the corresponding expression levels.
- phenoData: Object of class "phenoData" This is an instance of class phenoData containing channel annotations. The columns of the pData slot of this entity represent variables and the rows represent channels.
- notes: Object of class "character" Vector of explanatory text; default: ""
- annotation: Object of class "character"; default: ""

### Extends

Class "exprSet", directly.

### Methods

- show (exprSetRG): renders information about the exprSetRG in a concise way on stdout, cf. exprSet
- getExprSetLogRatio (exprSetRG): Returns an exprSet object of the difference of the expression levels, i.e. the green channel green minus the red channel. The se.exprs slot contains the sum of the se.exprs of both channels. The phenoData slot it the result of a call phenoDataSlide on the object exprSetRG.

### <span id="page-8-0"></span>getExprSetGreenMinusRed same as getExprSetLogRatio

- getExprSetGreen (exprSetRG): Returns an exprSet object of the expression levels of the green channel
- getExprSetRed (exprSetRG): Returns an exprSet object of the expression levels of the red channel
- phenoDataSlide (exprSetRG): Returns an phenoData object of the slides which contains those annotation information (variables), which are the same for both channels and not NA, e.g. the slide number, and all other information is presented channel-wise, i.e. prefixed with "greenSpecific\_" and "redSpecific\_". Do not use varLabels-names for subsetting.
- pDataSlide (exprSetRG): Returns an pData object, i.e. pData(phenoDataSlide(exprSetRG)); cf. phenoDataSlide. Do not use varLabels-names for subsetting.
- phenoDataGreen (exprSetRG): Returns an phenoData object of the annotation information given for the green channel. Do not use varLabels-names for subsetting.
- pDataGreen (exprSetRG): Returns the pData object given by phenoDataGreen. Do not use varLabels-names for subsetting.
- phenoDataRed (exprSetRG): Returns an phenoData object of the annotation information given for the red channel. Do not use varLabels-names for subsetting.
- pDataRed (exprSetRG): Returns the pData object given by phenoDataRed. Do not use varLabels-names for subsetting.
- slideSubset (expr $SetRG,i,j$ ): Subsetting; i corresponds to the rows and j corresponds to the slides. j is given by indexes or logicals related to the order of the channel pairs; cf. the constructor slot channels
- getIndGreen (exprSetRG): An accessor function for slot indGreen. The matching pairs of indGreen and indRed define slides.
- getIndRed (exprSetRG): An accessor function for slot indRed. The matching pairs of indGreen and indRed define slides.
- [ (exprSetRG,i,j,type): A subset operator. Ensures that both the data and the annotation information (phenoData) are subseted properly. This may mix up the pairing of the channels, i.e. the validity of an expr $SetRG$ , only if you use type  $==$  "invalidExprSetRG".
- cbind (...): Concatenates exprSetRG objects. Genes/rows are assumed to match; cf. [cbind.exprSetRG](#page-4-1)
- as.exprSet (exprSetRG): Class cast, returns an object of exprSet, the channel information is discarded.

### Author(s)

Andreas Buness <a.buness@dkfz.de>

### See Also

exprSet-class, [arrayData-class](#page-0-0)

```
indGreen=1:3
indRed=4:6
channels <- matrix( c(indGreen,indRed), nrow=length(indGreen), byrow=FALSE )
```

```
colnames(channels) <- c("green","red")
eSA <- new("exprSetRG", exprs=matrix(1:60, ncol=6, nrow=10), phenoData=
        new("phenoData", pData=data.frame(matrix(0,nrow=6,ncol=1)),
            varLabels=list(rep("varLabel1",1))), channels=channels)
stopifnot( all(pDataSlide(eSA) ==pData(eSA)[1:3,,drop=FALSE]))
eSAGreen <- getExprSetGreen(eSA)
eSARed <- getExprSetRed(eSA)
eSALogRatio <- getExprSetLogRatio(eSA)
eSALogRatio2 <- getExprSetGreenMinusRed(eSA)
stopifnot( identical( eSALogRatio, eSALogRatio2 ) )
stopifnot( identical( exprs(eSALogRatio), exprs(eSAGreen)-exprs(eSARed)) )
eSAPart \leq -eSA[0, c(1, 3, 1, 4, 6, 4)]eSAInvalid <- eSA[,c(1,3,1,5,6,4),type="invalidExprSetRG"]
eSAPart2 <- slideSubset(eSA,j=c(1,3,1))
eSAeSA <- cbind(eSA, eSA)
eSAeSAPart2 <- cbind(eSA, eSAPart2)
stopifnot(class(as.exprSet(eSA)) == "exprSet")
```
fdc FDC (false discovery count)

## Description

Estimate the FDC (false discovery count) through permutations

### Usage

```
fdc(x, fac,teststatfun = "rowFtests",
 nrperm = 100.
 nrgenesel = c(10, 20, 40, 60, 80, 100, 200),
  ...)
```
### Arguments

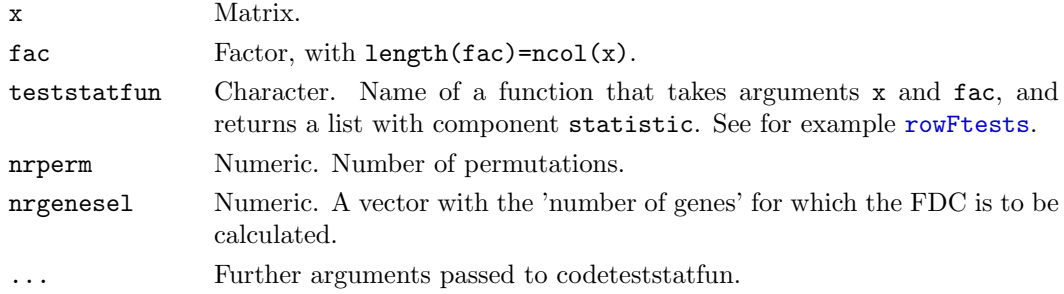

### Value

A list with elements stat: the test statistics; mpstat: median permuted test statistics; fdc: estimated false discovery counts; thresh: the threshholds associated with nrgenesel; nrgenesel

### <span id="page-10-0"></span>interweave 11

### Author(s)

Wolfgang Huber <w.huber@dkfz.de>

### See Also

[rowFtests](#page-27-1)

### Examples

```
## data matrix: 2000 genes, 16 samples
x \leftarrow \text{matrix(runit}(2000*16), \text{ncol=16})## 8 blue and 8 red samples
fac <- factor(c(rep("blue", 8), rep("red", 8)))
## implant differential signal into the first 50 genes
x[1:50, fac == "blue"] \leftarrow x[1:50, fac == "blue"] + 1res <- fdc(x, fac)
plot(res$nrgenesel, res$fdc, pch=16, col="blue",
    xlab="Number of genes selected",
    ylab="Expected number of false discoveries")
abline(a=0, b=1, col="red", lwd=2)
qqplot(res$stat, res$mpstat, pch=".")
abline(a=0, b=1, col="red", lwd=2)
```
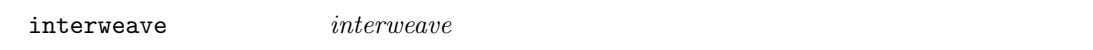

## Description

The first object is "interweaved" with the second object and the resulting object with the following object and continues as long as the last object is reached. Note: AsIs class objects are coerced to a vector before interweaving.

### Usage

interweave(...)

### Arguments

... vectors, matrices, one- and two-dimensional arrays; an AsIs class object is coerced to a vector

### Value

interweaved object

## Author(s)

Andreas Buness <a.buness@dkfz.de>

## Examples

```
x \leftarrow \text{seq}(1, 100, 2)y \leftarrow \text{seq}(2, 100, 2)z \leftarrow interweave(x, y)stopifnot( all.equal(z,1:100))
```
### <span id="page-11-1"></span>normalise Normalisation of Microarray Data

### Description

An object of class [exprSetRG](#page-7-1) is generated which contains the result of the normalisation.

### Usage

```
normalise(arrayDataObject, subtractBackground = FALSE, method = "vsn", subGroups = NULL, ch
```
### Arguments

### arrayDataObject

object of class [arrayData](#page-1-1); required; ; default missing. arrayDataObject must contain the raw data, i.e. a three dimensional array (spot x channel x hybridisation), cf. [getIntensities](#page-1-1) and must contain information on the hybridisations, cf. [getHybAttr](#page-1-1). If argument subGroups is specified it must also contain information on the spots, cf. [getSpotAttr](#page-1-1). Note: Weights are only used by loess-type normalisations.

### subtractBackground

logical; default: FALSE

- method character string; required; default: "vsn"; possible values: "none", "vsn", "quantile", "loess", "loessScale", "loessQuantile". Note: "quantile" and "loess\*" data are transformed to the (natural) logarithmic scale. Note: Weights are only used by loess-type normalisations. Note: "loessScale" and "loessQuantile" refer to a loess normalisation followed by a between slide normalisation, cf. the function normalizeBetweenArrays of the limma package.
- subGroups NULL or character string; required; default: NULL; subGroups allows to define subgroups on each hybridisation which are normalised separately like a print-tip normalisation. The list must contain a column name refering to the data.frame of getSpotAttr(arrayDataObject) like "Block" in case of GenePix data. The column itself must contain integer values. Note: In case of method == "vsn", vsn is called with the argument strata, which is different from a separate normalisation of each subgroup.

channelsSeparately

logical; required; default: FALSE; If channelsSeparately ist set to TRUE each channel is normalised separately. Only meaningful for single channel normalisation methods like "vsn" "quantile"normalisation but not for ratio based normalisation like "loess".

<span id="page-11-0"></span>

### <span id="page-12-0"></span>normalise the contract of the contract of the contract of the contract of the contract of the contract of the contract of the contract of the contract of the contract of the contract of the contract of the contract of the

### hybridisationGroups

list of vectors of indexes or character string "slideBySlide"; optional; default: missing. Each group of hybridisations is normalised separately. If missing all hybridisations are taken as one group. Only meaningful normalisation methods like "vsn" and "quantile". The indexes must refer to the third dimension of getIntensities(arrayDataObject) and have to contain all hybridisations.

### spotIdentifier

character string; optional; default missing. spotIdentifier specifies the column of getSpotAttr(arrayDataObject) which must contain nonunique spot or gene identifiers. The identifiers are used as names for the resulting exprSetRG-object; cf. function geneNames

verbose logical; required; default: TRUE

## Value

object of class [exprSetRG](#page-7-1)

### Author(s)

Andreas Buness <a.buness@dkfz.de>

### See Also

[processArrayData](#page-15-1), [exprSetRG-class](#page-0-0),

```
intensities \leftarrow \text{array}(data=runif(720),dim=c(120,2,3))dimnames(intensities) <- list(NULL, c("green","red"), NULL)
hybAttr <- data.frame(Name=I(c("hx","hy","hz")), Index=c(1:3))
 arrayDataObject <- new("arrayData",
                        intensities=intensities,
                       hybAttrList=list(red=hybAttr,green=hybAttr)
                       \lambdaexprSetRGObject <- normalise(arrayDataObject = arrayDataObject,
                         subtractBackground = FALSE,
                         method = "none",
                         verbose = TRUE
                         )
nRed <- exprs(getExprSetRed(exprSetRGObject))
nGreen <- exprs(getExprSetGreen(exprSetRGObject))
stopifnot( all.equal.numeric( nRed, intensities[,"red",] ) )
stopifnot( all.equal.numeric( nGreen, intensities[,"green",] ) )
```
<span id="page-13-1"></span><span id="page-13-0"></span>plot.imageMatrix Visualisation of a matrix

## Description

Visualisation of a data matrix, e.g. a matrix of distance or similarity scores, or any numeric matrix

## Usage

```
plot.imageMatrix(x, labelMatrix, zlim, separateZScale=FALSE, zScale=TRUE, colourRamp, rever
```
## Arguments

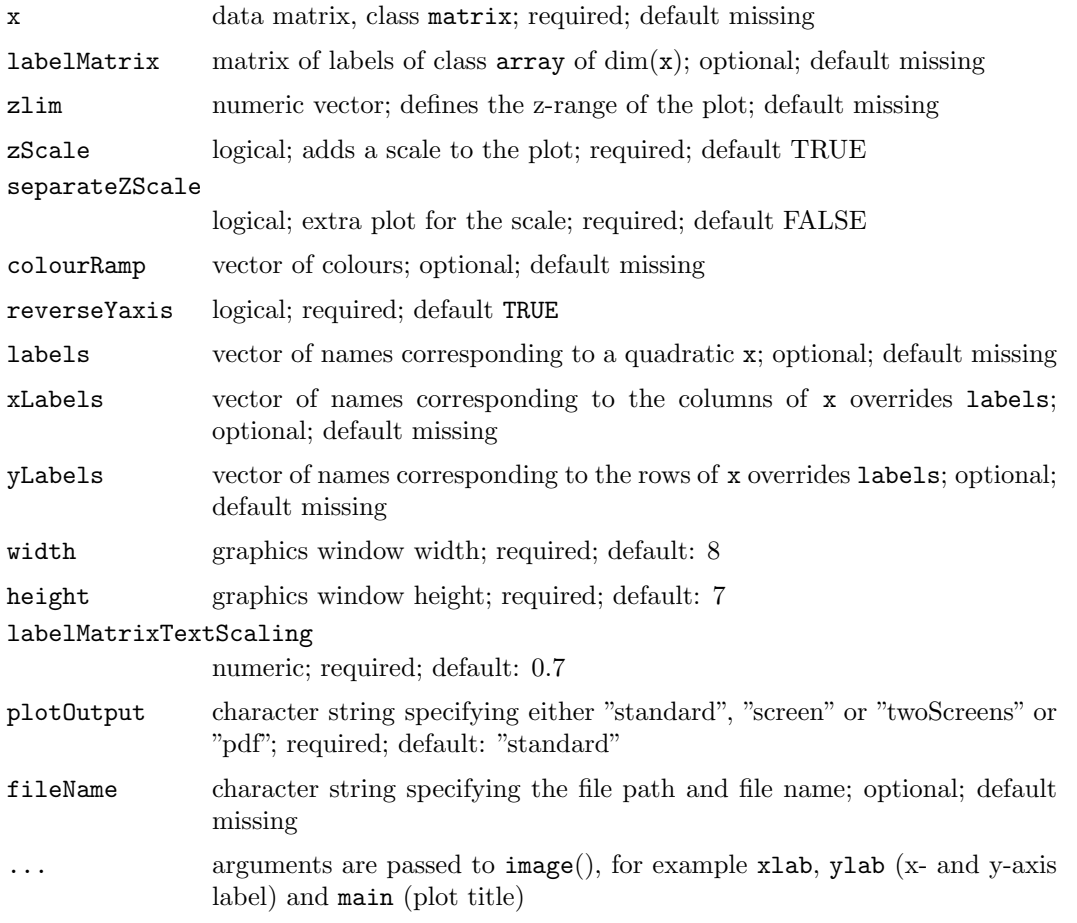

## Details

if no labels are supplied the dimnames or alternatively a numbering is used instead

## Author(s)

Andreas Buness $<$ a.buness@dkfz.de $>$ 

### <span id="page-14-0"></span>plotDistributions 15

### Examples

```
plot.imageMatrix(x=matrix(c(3,4,4,3),nrow=2, ncol=2),labels=c("one","two"))
ma <- matrix(c(0.3,0.01,0.7,0.1,0.5,0.3,1,0.5,01), nrow=3,ncol=3)
class(ma) <- c("imageMatrix", "matrix")
plot(ma, labelMatrix=ma,labels=c("one","two", "three"), zlim=c(0,1))
ma <- matrix(c(0.3, 0.01, 0.7, 0.1, 0.5, 0.3, 1, 0.5, 1, 0, 1, 0), nrow = 4, ncol = 3, byrow=TRUE )
class(ma) <- c("imageMatrix", "matrix")
plot(ma, labelMatrix = ma, xLabels = c("one", "two", "three"), zlim=c(0,1))plot(ma, reverseYaxis=FALSE, labelMatrix = ma, xLabels = c("one", "two", "three"), zlim=c(0,1))
```
plotDistributions Visualise Distributions

## Description

Boxplot like visualisation of distributions, only the boxes, i.e. the median and roughly the second and third quartile are plotted (cf. boxplot.stats). The plots may help to identify shortcomings of the raw data or normalised data. The argument quantiles can be used to visualize two or three arbitrary quantiles with boxes.

### Usage

plotDistributions(dataMatrix, transFunc, quantiles, main, labels, xlab, ylab, colourVector,

### Arguments

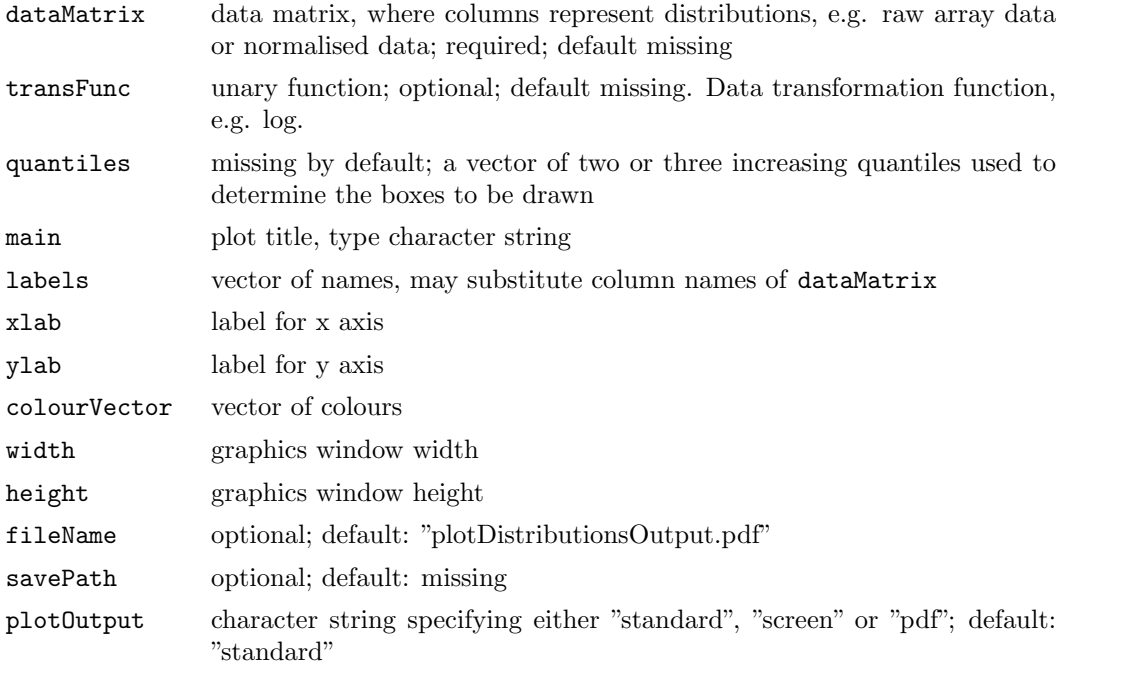

## <span id="page-15-0"></span>Details

Default of transFunc is no transformation, i.e. identity. If labels are supplied at first the column names or secondly a numbering are used instead.By default the colourVector is defined as alternating darkred and darkgreen.

## Value

## Author(s)

Andreas Buness <a.buness@dkfz.de>

### See Also

boxplot.stats

### Examples

```
plotDistributions(cbind(rnorm(100),rnorm(100)),
      main="Random Gaussians", labels = c("N1","N2"), ylab="scale")
plotDistributions(as.matrix(1:100), quantiles=c(0.25,0.85),
      main = "Random Gaussians", labels = c("N1"), ylab = "scale")
```
<span id="page-15-1"></span>processArrayData Automated processing of two colour DNA microarray data

## Description

Automated processing of image analyis result files and related annotation information.

### Usage

```
processArrayData(spotIdentifier = "Name", verbose = TRUE, loadPath = ".", slideDescriptionF
```
### Arguments

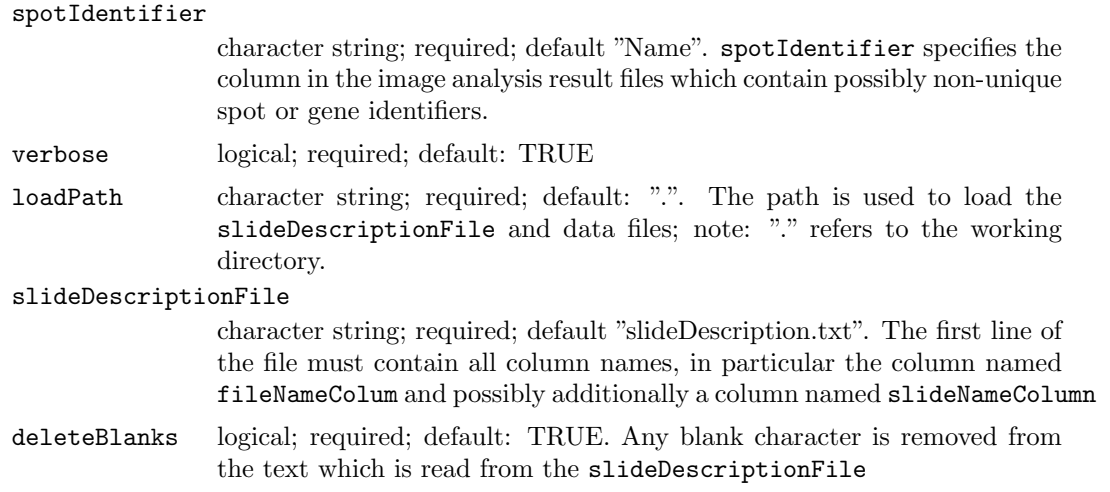

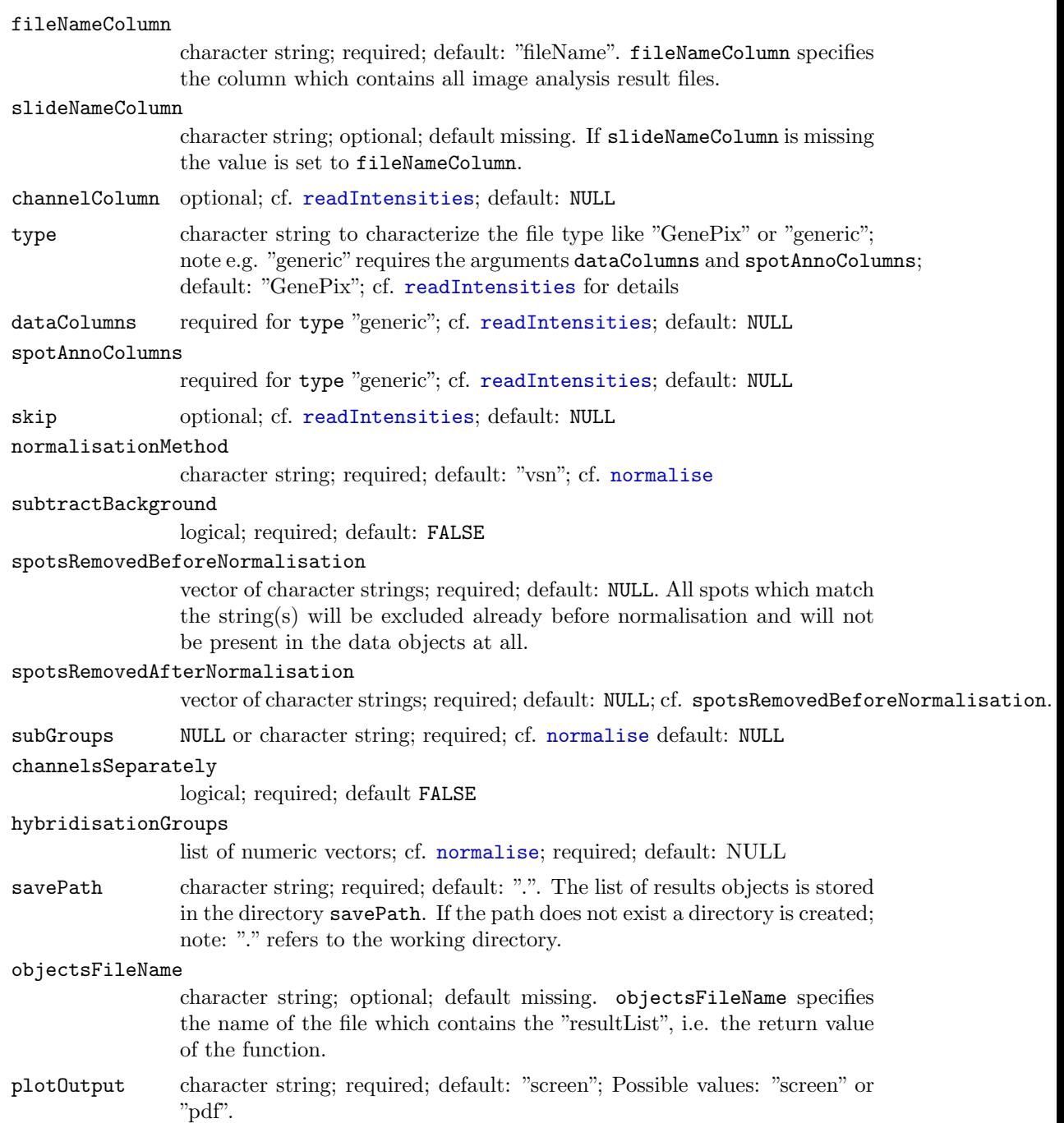

## Value

A list of objects, i.e. an "exprSetRGObject" "arrayDataObject" with corresponding class types [exprSetRG-class](#page-0-0) and [arrayData-class](#page-0-0). Side-effects: The result list "resultList" is stored as file objectsFileName if in the directory savePath if the argument is supplied and the slideDescriptionFile is stored in the directory savePath.

## Author(s)

Andreas Buness $<$ a.buness@dkfz.de $>$ 

## <span id="page-17-0"></span>See Also

```
readpDataSlides, readIntensities, processArrayDataObject, normalise, exprSetRG-
class, arrayData-class
```

```
LOADPATH <- file.path(.path.package("arrayMagic"), "extdata")
      SAVEPATH <- tempdir()
      SLIDEDESCRIPTIONFILE <- "slideDescription"
      resultList <- processArrayData(
                            loadPath=LOADPATH,
                            savePath=SAVEPATH,
                            slideDescriptionFile=SLIDEDESCRIPTIONFILE
                 \lambdawriteToFile(arrayDataObject=resultList$arrayDataObject,
                  exprSetRGObject=resultList$exprSetRGObject,
                  fileName="normalisedData.txt",
                  savePath=SAVEPATH)
      summarizedResult <- slideMerge(exprSetRGObject=resultList$exprSetRGObject, slideMergeColumn="re
      qPL <- qualityParameters(arrayDataObject=resultList$arrayDataObject,
                                exprSetRGObject=resultList$exprSetRGObject)
      visualiseQualityParameters(qualityParameters=qPL$qualityParameters,
                                  savePath=tempdir())
      qualityDiagnostics(
                   arrayDataObject=resultList$arrayDataObject,
                   exprSetRGObject=resultList$exprSetRGObject,
                   qualityParametersList=qPL,
                   slideNameColumn="fileName",
                   savePath=tempdir(),
                   plotOutput="pdf")
      unlink(file.path(SAVEPATH, paste(SLIDEDESCRIPTIONFILE,"_processed",sep="")))
       resultListG <- processArrayData(
                            loadPath=LOADPATH,
                             savePath=SAVEPATH,
                            slideDescriptionFile=SLIDEDESCRIPTIONFILE,
                            plotOutput="pdf",
                            hybridisationGroups = list((1:4),(5:9)))
      unlink(file.path(SAVEPATH, paste(SLIDEDESCRIPTIONFILE,"_processed",sep="")))
       resultListG2 <- processArrayData(
                            loadPath=LOADPATH,
                             savePath=SAVEPATH,
                            slideDescriptionFile=SLIDEDESCRIPTIONFILE,
                            plotOutput="pdf",
                            objectsFileName = "exprSetRG.RData",
                            hybridisationGroups = "slideBySlide"
                                        )
 unlink(file.path(SAVEPATH, paste(SLIDEDESCRIPTIONFILE,"_processed",sep="")))
SLIDEDESCRIPTIONFILE <- "genericChannelsPerFile"
```

```
spotAnnoColumns <- c("Index", "Label" , "Type" , "Name" , "ID" )
dataColumns <- c("Normalized....","Average....","Normalized....","Average....")
names(dataColumns) <- c("greenForeground","greenBackground",
                     "redForeground","redBackground")
resultGenericChannel <- processArrayData(
                               spotIdentifier="Index",
                               loadPath=LOADPATH,
                               savePath=SAVEPATH,
                               slideDescriptionFile=SLIDEDESCRIPTIONFILE,
                               normalisationMethod="none",
                               channelColumn="channel",
                               fileNameColumn="files",
                               slideNameColumn="name",
                               type="genericOneFilePerChannel",
                               spotAnnoColumns=spotAnnoColumns,
                               dataColumns=dataColumns
                           \lambdaunlink(file.path(SAVEPATH, paste(SLIDEDESCRIPTIONFILE,"_processed",sep="")))
SLIDEDESCRIPTIONFILE <- "genericChannelsPerFileTwo"
dataColumns <- c("Integral..QL.","Bkg..QL.", "Integral..QL.","Bkg..QL.")
names(dataColumns) <- c("greenForeground","greenBackground",
                     "redForeground","redBackground")
resultGenericChannelTwo <- processArrayData(
                               spotIdentifier="ID",
                               loadPath=LOADPATH,
                               savePath=SAVEPATH,
                               slideDescriptionFile=SLIDEDESCRIPTIONFILE,
                               normalisationMethod="vsn",
                               channelColumn="channel",
                               fileNameColumn="files",
                               slideNameColumn="name",
                               subtractBackground=TRUE,
                               type="genericOneFilePerChannel",
                               spotAnnoColumns=spotAnnoColumns,
                               dataColumns=dataColumns
                           \lambda
```
<span id="page-18-1"></span>processArrayDataObject

Automated processing and normalisation of an arrayData-object (part of function processArrayData)

### Description

Automated processing and normalisation of an [arrayData](#page-1-1)-object.

## Usage

processArrayDataObject(arrayDataObject, spotIdentifier = "Name", verbose = TRUE, normalisat

## <span id="page-19-0"></span>Arguments

arrayDataObject

object of class [arrayData-class](#page-0-0); required; default missing.

## spotIdentifier

character string; required; default "Name". spotIdentifier specifies the column in the image analysis result files which contain possibly non-unique spot or gene identifiers.

verbose logical; required; default: TRUE

```
normalisationMethod
```
character string; required; default: "vsn"; cf. [normalise](#page-11-1)

```
subtractBackground
```
logical; required; default: FALSE

### spotsRemovedBeforeNormalisation

vector of character strings; required; default NULL. All spots which match the string(s) will be excluded already before normalisation and will not be present in the data objects at all.

## spotsRemovedAfterNormalisation

vector of character strings; required; default: NULL; cf. spotsRemovedBeforeNormalisation.

subGroups NULL or character string; required; cf. [normalise](#page-11-1) default: NULL

## channelsSeparately

logical; required; cf. [normalise](#page-11-1) default FALSE

## hybridisationGroups

list of numeric vectors; cf. [normalise](#page-11-1) required; default: NULL

### Value

A list of objects, i.e. an "exprSetRGObject" "arrayDataObject" with corresponding class types [exprSetRG-class](#page-0-0) and [arrayData-class](#page-0-0).

### Author(s)

Andreas Buness <a.buness@dkfz.de>

### See Also

[processArrayData](#page-15-1), [normalise](#page-11-1), [exprSetRG-class](#page-0-0), [arrayData-class](#page-0-0)

### Examples

```
LOADPATH <- file.path(.path.package("arrayMagic"), "extdata")
SLIDEDESCRIPTIONFILE <- "slideDescription"
slideDescription <- readpDataSlides(
                       loadPath=LOADPATH,
                       slideDescriptionFile=SLIDEDESCRIPTIONFILE
                    \DeltaarrayDataObject <- readIntensities(
                       loadPath=LOADPATH,
                       slideDescription=slideDescription
                   \lambda
```
resultList <- processArrayDataObject( arrayDataObject=arrayDataObject )

<span id="page-20-1"></span><span id="page-20-0"></span> $qualityDiagonostics$  quality $Diagonostics$ 

### Description

Several quality diagnostic plots are generated. The distributions of the (normalised) intensities, as well as overall similarities between hybridisations and several other quality parameters are graphically visualised (cf. [qualityParameters](#page-21-1).)

### Usage

```
qualityDiagnostics(arrayDataObject, exprSetRGObject, qualityParametersList, slideNameColumn
```
## Arguments

arrayDataObject required; default: missing exprSetRGObject required, default: missing qualityParametersList required; default: missing slideNameColumn optional; default: missing; specifies a column of pDataSlide(exprSetRGObject). savePath required; default: "." completeOutput required; default: FALSE verbose logical; required; default: TRUE plotOutput character string specifying output plotOutput; either "screen" or "pdf"; default: "pdf"

## Details

## Value

## Author(s)

Andreas Buness <a.buness@dkfz.de>

## See Also

[qualityParameters](#page-21-1), [exprSetRG-class](#page-0-0), [arrayData-class](#page-0-0)

<span id="page-21-1"></span><span id="page-21-0"></span>

### Usage

```
qualityParameters(arrayDataObject, exprSetRGObject, spotIdentifier = "Name", slideNameColum
```
### Arguments

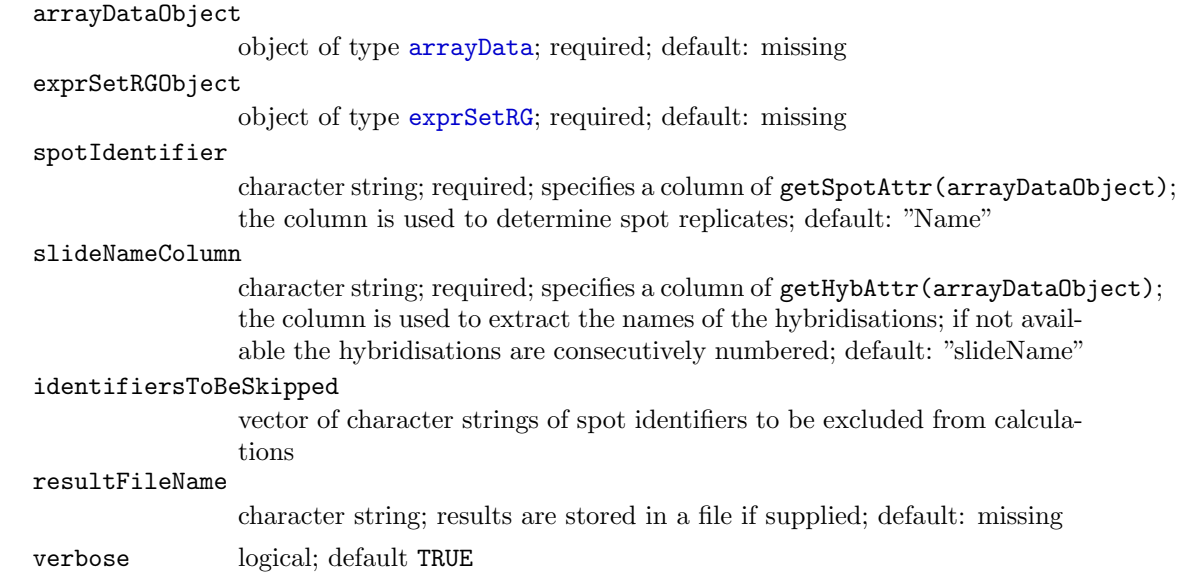

## Details

### Value

returns a list of results, i.e. a data frame qualityParameters containing several scores for each hybridisation, a matrix slideDistance, a matrix slideDistanceLogRaw, a matrix slideDistanceGreen, a matrix slideDistanceGreenLogRaw, a matrix slideDistanceRed, a matrix slideDistanceRedLogRaw, and an integer replicateSpots, i.e. the number of spot replicates.

The matrix slideDistanceLogRaw contains a calculated distance (similarity) for each pair of slides<sub>ij</sub>, i.e. the median absolute deviation (mad) taken over all spots of the log ratio of the raw data; the matrix slideDistance contains the same, i.e. the mad taken over all spots of the difference of the "log-ratios" ("log-ratios": the difference of the normalised expression values of the two channels on the slide). Similarly the matrices slideDistanceGreen, slideDistanceGreenLogRaw, slideDistanceRed, and slideDistanceRedLogRaw contain calculated distances for each pair of slides<sub>ij</sub> based on the mad of the difference of the same channel (normalised or logged) taken over all spots.

### <span id="page-22-0"></span>qualityParameters 23

A brief summary of all parameters given in the data frame qualityParameters:

width a robust measure of the variance, i.e. the median absolute deviation of the difference of the normalised channels taken over all spots

medianDistance a robust measure for the typical distance (similarity) of one slide with all other slides, i.e. the median of the "distances" between slides (c.f. slideDistance))

correlation(LogRaw) of the expression values between the two normalised (log raw) channels of the slide taken over all spots

meanSignalGreen the mean taken over all spots of the green raw data channel

meanSignalRed the mean taken over all spots of the red raw data channel

meanSignal mean taken over all spots of the raw data of both channels,

signalRangeGreen the range between the 10th and 95th percentile of the signal intensities given in the green raw data channel

signalRangeRed the range between the 10th and 95th percentile of the signal intensities given in the red raw data channel

backgroundRangeGreen the range between the 10th and 95th percentile of the background intensities given in the green raw data channel

backgroundRangeRed the range between the 10th and 95th percentile of the background intensities given in the red raw data channel

signalToBackgroundGreen the ratio of the median signal intensity and the median background intensity given in the green raw data channel

signalToBackgroundRed the ratio of the median signal intensity and the median background intensity given in the red raw data channel

spotReplicatesConcordanceGreen(LogRaw) the median of the standard deviations of all spot replicates for each unique identifier of the normalised (log raw) green channel is calculated; in case of duplicates, i.e. replicateSpots == 2, the Pearson and Spearman correlation is calculated instead

spotReplicatesConcordanceGreen(LogRaw) the median of the standard deviations of all spot replicates for each unique identifier of the normalised (log raw) green channel is calculated; in case of duplicates, i.e. replicateSpots == 2, the Pearson and Spearman correlation is calculated instead

greenvsAllGreen and redvsAllRed the correlation between each channel is measured against the averaged (median) channel over all hybridisations (e.g. a virtual reference)

### Author(s)

Andreas Buness <a.buness@dkfz.de>

## See Also

### [qualityDiagnostics](#page-20-1)

```
spotIdentifierVec <- c("A","A","Blank","B","B","Blank")
hybNames <- "H1"
R1 \leftarrow N1 \leftarrow c(1,1,9,2,2,10)R2 \leftarrow N2 \leftarrow c(2,2,7,4,4,8)rawDataIntensityValues \leftarrow \text{array}(0, \text{dim}=\text{c}(6, 2, 1))rawDataIntensityValues[,1,] <- R1
```

```
rawDataIntensityValues[,2,] <- R2
dimnames(rawDataIntensityValues) <- list(NULL, c("green","red"), NULL)
spotAttr <- data.frame(Name=I(spotIdentifierVec))
hybAttr <- data.frame(slideName=I(hybNames))
arrayDataObject <- new("arrayData", intensities=rawDataIntensityValues, hybAttrList=list(red=hyb
indGreen <- 1
indRed <-2channels <- matrix( c(indGreen,indRed), nrow=length(indGreen), byrow=FALSE )
colnames(channels) <- c("green","red")
exprSetRGObject <- new("exprSetRG",
exprs <- matrix(c(R1,R2), nrow=6, byrow=FALSE), phenoData=
    new("phenoData", pData=data.frame(matrix(0,nrow=2,ncol=1)),
        varLabels=list(rep("varLabel1",1))), channels=channels)
Re1 <- qualityParameters(arrayDataObject=arrayDataObject, exprSetRGObject=exprSetRGObject, ident
stopifnot(all.equal.numeric(as.numeric(Re1$qualityParameters["H1",c("correlation")]),c(1)))
stopifnot(Re1$replicateSpots==2)
```
<span id="page-23-1"></span>readIntensities readIntensities

### Description

The function takes the data.frame slideDescription as input and reads the listed image analysis raw data files of column slideNameColumn; see also [readpDataSlides](#page-25-1). The raw data information is returned as an object of class [arrayData](#page-1-1). Note: All image analysis quantification (=raw data) files have to correspond to the same type of microarray.

## Usage

```
readIntensities(slideDescription, fileNameColumn="fileName", slideNameColumn, channelColumn
```
### Arguments

slideDescription

data frame; required; default: missing. The data frame must contain at least one column; this column has to be named fileNameColumn. It may additionally contain a column named slideNameColumn.

### fileNameColumn

character string; required; default: "fileName". fileNameColumn specifies the column which contains all image quantification result files in the data frame slideDescription.

### slideNameColumn

character string; optional; default missing; refers to the data frame slideDescription. If slideNameColumn is missing the value is set to fileNameColumn.

channelColumn named vector of character strings; optional; default NULL. If the data frame slideDescription contains information for each channel of every slide/hybridisation separately, the channelColumn vector contains the column name of the data frame slideDescription used for the coding. If length(channelColumn)  $=$  1 the character strings "green" and "red"

<span id="page-24-0"></span>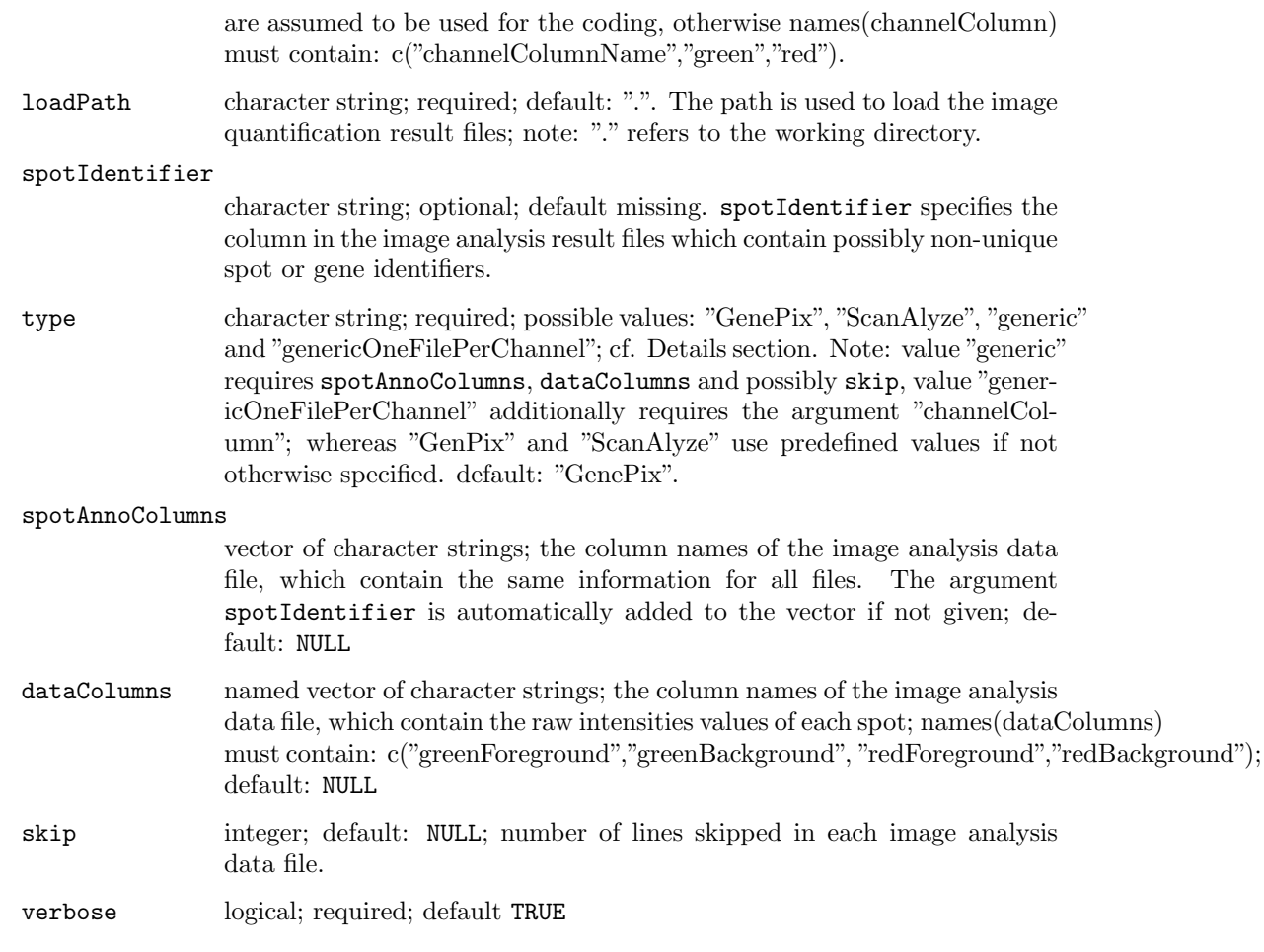

## Details

Details on the argument type: type="GenePix" defines spotAnnoColumns = c("Block", "Column", "Row", "Name", "ID") and dataColumns = c("F532.Median", "B532.Median", "F635.Median", "B635.Median"), names(dataColumns) = c("greenForeground","greenBackground","re and skip = grep("Block...Column", imageFile) - 1, whereas type="ScanAlyze" defines spotAnnoColumns = c( "HEADER", "SPOT", "GRID", "ROW", "COL" ) and dataColumns  $= c("CH1I", "CH1B", "CH2I", "CH2B"), names(dataColumns) = c("greenForeground", "greenBackground", "GreenBackground"$ and skip = 0 unless otherwise specified in the arguments.

## Value

object of class arrayData

## Author(s)

Andreas Buness <a.buness@dkfz.de>

## See Also

[readpDataSlides](#page-25-1), [arrayData-class](#page-0-0)

## <span id="page-25-0"></span>Examples

<span id="page-25-1"></span>readpDataSlides Reads the description of all slides

## Description

The function reads the slideDescriptionFile, which contains all information row-wise for each slide/hybridisation or for each channel in a tab-deliminated text file. The file is read up to the first line containing solely "white space".

### Usage

```
readpDataSlides(slideDescriptionFile = "slideDescription.txt", loadPath = ".", deleteBlanks
```
## Arguments

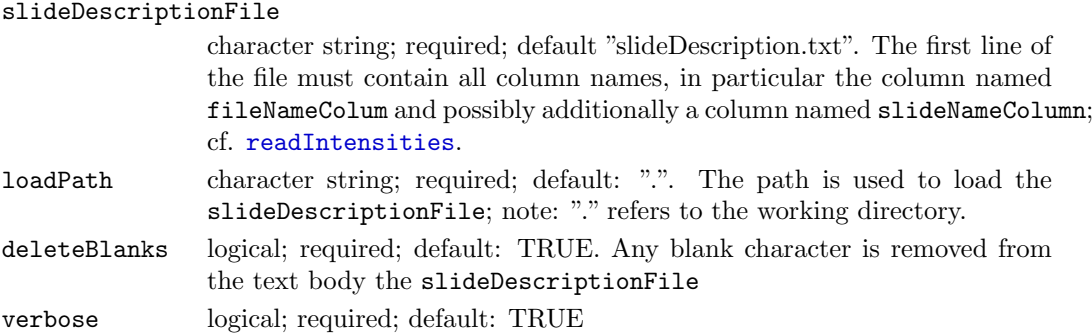

### Value

[data.frame](#page-0-0)

### Author(s)

Andreas Buness <a.buness@dkfz.de>

### See Also

[readIntensities](#page-23-1), [processArrayData](#page-15-1)

```
LOADPATH <- file.path(.path.package("arrayMagic"), "extdata")
SLIDEDESCRIPTIONFILE <- "slideDescription"
resultObject <- readpDataSlides(
                      loadPath=LOADPATH,
                      slideDescriptionFile=SLIDEDESCRIPTIONFILE
           )
```
<span id="page-26-0"></span>

All elements matching the strings in spotsToBeRemoved are taken out of the object arrayDataObject and the corresponding ones out of the object exprSetRGObject as well, if the object is supplied.

## Usage

```
removeSpots(arrayDataObject, exprSetRGObject=NULL, spotsToBeRemoved=NULL, spotIdentifier="N
```
### Arguments

arrayDataObject

object of type [arrayData](#page-1-1); required; default: missing

exprSetRGObject

object of type [exprSetRG](#page-7-1); optional; default: NULL

spotIdentifier

character string, i.e. name of the column of getSpotAttr(arrayDataObject) used for matching; default "Name"

spotsToBeRemoved

vector of character strings; default: NULL

## Details

### Value

A named list containing an object of type [arrayData](#page-1-1) labelled "arrayDataObject", an object of type [exprSetRG](#page-7-1) labelled "exprSetRGObject" and an integer specifying the number of removed items labelled "nrOfRemovedItems".

## Author(s)

Andreas Buness <a.buness@dkfz.de>

## See Also

[arrayData-class](#page-0-0), [exprSetRG-class](#page-0-0)

```
intensities \leftarrow \text{array}(data=runif(600),dim=c(100,2,3))dimnames(intensities) <- list(NULL, c("green","red"), NULL)
arrayDataObject <- new("arrayData", intensities=intensities, spotAttr=data.frame(Name=I(rep(c("x",")
res <- removeSpots(arrayDataObject, spotsToBeRemoved=c("x","z"))
stopifnot( dim(getIntensities(res[["arrayDataObject"]]))[1] == 3*20 )
```
<span id="page-27-1"></span><span id="page-27-0"></span>

F-test and t-test for rows of a matrix

### Usage

rowFtests(x, fac) rowttests(x, fac)

### Arguments

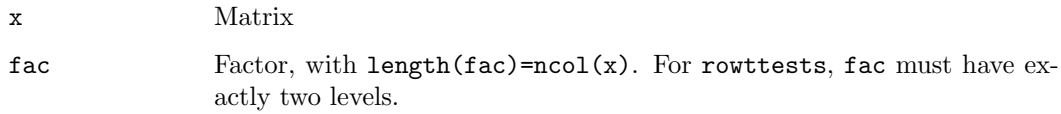

## Value

A list with the test statistics, p-values, degrees of freedom.

## Author(s)

Wolfgang Huber <w.huber@dkfz.de>

## See Also

[mt.teststat](#page-0-0)

```
x = matrix(runit(1e5), ncol=100)k2 = floor(runif(ncol(x))*2)
k7 = floor(runif(ncol(x))*7)
tt = rowttests(x, factor(k2))ft = rowFtests(x, factor(k7))if(require(multtest)) {
  fs = mt.teststat(x, k7, test="f")stopifnot(all(abs(fs - ft$statistic) < 1e-6))
 ts = mt.teststat(x, k2, test="t.equalvar")
  stopifnot(all(abs(ts - tt$statistic) < 1e-6))
}
```
<span id="page-28-0"></span>

Save the contents of the current graphics device to a PDF or PNG file

## Usage

savepng(fn, dir, width=480, asp=1) savepdf(fn, dir, width=6, asp=1)

## Arguments

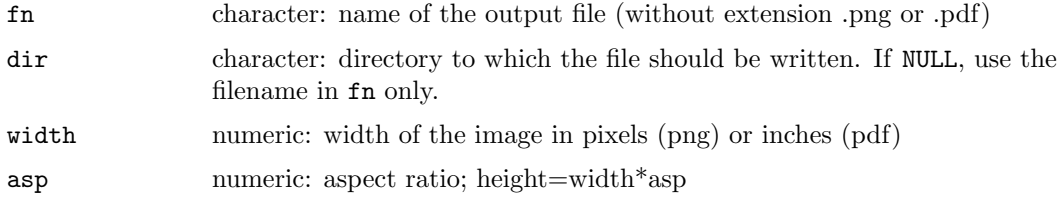

## Details

## Value

Character: name of the written file.

## Author(s)

Wolfgang Huber <http://www.dkfz.de/mga/whuber>

## See Also

[dev.copy](#page-0-0),[pdf](#page-0-0),[png](#page-0-0)

```
x = seq(0, 20*pi, len=1000)plot(x*sin(x), x*cos(x), type="l")
  try({ ## on some machines, png or pdf may not be available
  savepdf("spiral", dir=tempdir())
  ## Not run:
  savepng("spiral", dir=tempdir())
## End(Not run)
  })
```
<span id="page-29-0"></span>shorth shorth

### Description

Given a sample of real values, find the midpoint of the "shorth"

Let f be the empirical distribution function, and w be the width of the shorth (typically 0.5). Find q that minimizes

```
f^{-1}(q+w) - f^{-1}(q)
```
Arguments

z

Details

Value

Author(s)

Examples

simpleApply  $simpleApply$ 

## Description

Note: very slow. Attention: Be careful with funcResultDimensionality ! func is applied to all subsets of arrayObject defined by dimensions, i.e. for every element i of arrayObject[dimensions] the function func is applied to arrayObject[i]. func must be unary. Due to the recursive definition the function might not only be slow but also very memory intensive. In simple situation this can give you more control as [apply](#page-0-0) offers; cf. the examples.

## Usage

simpleApply(arrayObject, dimensions, func, funcResultDimensionality, DEBUG=FALSE)

### <span id="page-30-0"></span>simpleApply 31

### Arguments

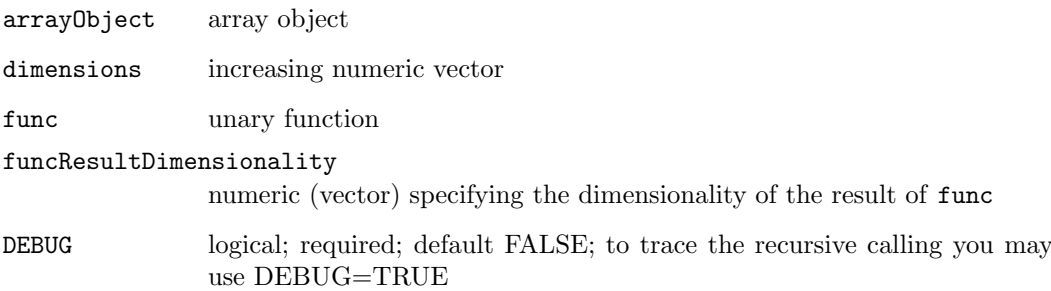

## Value

an array of dim=c(dim(arrayObject[dimensions]), funcResultDimensionality ); possibly use [aperm](#page-0-0) to rearrange the dimensions

## Author(s)

Andreas Buness <a.buness@dkfz.de>

```
a \leftarrow \text{array}(c(1:30), \text{dim}=c(3,2,5))r \leftarrow simpleApply(a, 1, function(x){return(x[2,5])}, 1)
stopifnot( all(r == matrix(data=c(28:30))))r \leftarrow simpleApply(a, 2, function(x){return(x[,])}, c(3,5))
stopifnot( all( a == aperm(r, c(2,1,3)) ) )
vec <- 1:10; dim(vec) <- c(10,1)
mat <- matrix(data=rep(1:10,4),nrow=10,ncol=4,byrow=FALSE)
r <- simpleApply(mat,1,function(y){return(mean(y))},1)
stopifnot(all(r==vec))
r \leftarrow simpleApply(mat, 1:2, function(x) return(x), 1)
stopifnot(all(r[,,1] == mat))
r <- simpleApply(a, c(1,3) , function(x) return(x), dim(a)[2])
\verb+stopifnot( all(aperm(r[,,),c(1,3,2)) == a) )r \leftarrow simpleApply(a, 1:2, function(x) return(x[2]), 1)
stopifnot(all(r[,,) == a[,2]))
r \leftarrow simpleApply(a, 1, function(x) return(x), c(dim(a)[2],dim(a)[3]))
stopifnot( all( r== a))
```
<span id="page-31-1"></span><span id="page-31-0"></span>slideMerge slideMerge

### Description

The mean of the expression values is calculated separately for each channel. If no se.exprs values are given in exprSetRGObject, se.exprs is set to the standard deviation (possibly NA). If available it is set to the root-mean-square of the given se.exprs values.

### Usage

```
slideMerge(exprSetRGObject, slideMergeColumn, sampleAnnotationColumns, verbose=TRUE)
```
### Arguments

exprSetRGObject

object of class exprSetRG; required; default missing

### slideMergeColumn

character string specifying the variable of the phenoData object of the exprSetRGObject which is used to determine replicas; required; default missing

sampleAnnotationColumns

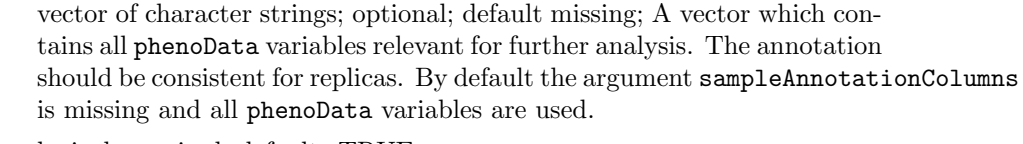

verbose logical; required; default: TRUE

## Details

### Value

modified exprSetRGObject

### Author(s)

Andreas Buness <a.buness@dkfz.de>

### See Also

### [spotMerge](#page-33-1)

```
indGreen=1:2
indRed=3:4
channels <- matrix( c(indGreen,indRed), nrow=length(indGreen), byrow=FALSE )
colnames(channels) <- c("green","red")
exprsMatrix <- matrix(rep(1:10,4),nrow=10,ncol=4,byrow=FALSE)
phenoMatrix \leftarrow matrix(c(c(1,2),c(3,3),c(5,5)),nrow=2,ncol=3,byrow=FALSE)
```
### <span id="page-32-0"></span>spatialLayout 33

```
colnames(phenoMatrix) <- c("one","two","usedForMerge")
phenoMatrix <- rbind(phenoMatrix,phenoMatrix)
eSA <- new("exprSetRG", exprs=exprsMatrix, phenoData=
          new("phenoData", pData=data.frame(phenoMatrix),
               varLabels=as.list(colnames(phenoMatrix))),
          channels=channels)
eSM <- slideMerge(exprSetRGObject=eSA, slideMergeColumn="usedForMerge")
eSAOne <- slideSubset(eSA,j=c(1))
stopifnot( all(exprs(eSAOne) == exprs(eSM) ))
stopifnot( all(se.exprs(eSM) == 0 ) )
```
<span id="page-32-1"></span>spatialLayout spatialLayout

## Description

All values are mapped on a matrix representing the the spatial layout defined by row, column and block and possibly numberOfValues.

## Usage

spatialLayout(value, row, col, block, numberOfValues, nrOfBlocksPerRow = 4, mapping = 0)

### Arguments

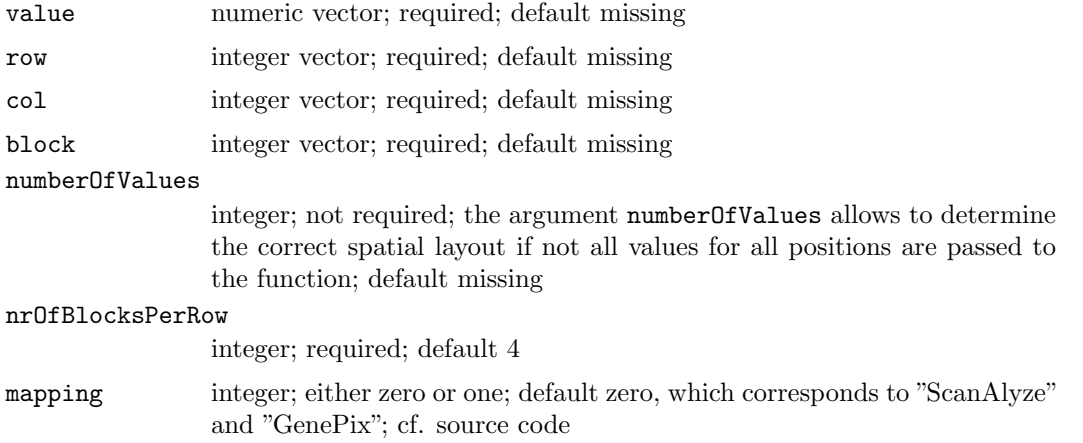

### Value

A matrix representing the spatial layout of all values. The matrix is labelled as class imageMatrix and matrix.

## Author(s)

Andreas Buness <a.buness@dkfz.de>

### See Also

[plot.imageMatrix](#page-13-1)

### Examples

```
value \leftarrow \text{rep}(c(1,\text{rep}(0,49)),10)block \leq as.integer(gl(10,50))
col \leftarrow rep(c(1:10),50)row \leftarrow \text{rep(as.integer(g1(5,10)),10)}sL <- spatialLayout(value=value,row=row,col=col,block=block,nrOfBlocksPerRow=2)
plot.imageMatrix(sL)
value <- value[-(201:250)]
block <- block[-(201:250)]
col <- col[-(201:250)]
row <- row[-(201:250)]
sL <- spatialLayout(value=value,row=row,col=col,block=block,nrOfBlocksPerRow=2,numberOfValues=500)
plot.imageMatrix(sL)
```
<span id="page-33-1"></span>spotMerge spotMerge

### Description

The mean of replicate spots with identical number of replicates is calculated for each channel separately. (spotMerge does require an equal number of replicates) All other spots need to be eliminated with help of the argument spotsToBeRemoved. The mean is calculated for expression levels exprs in exprSetRGObject and for the intensities and weights in arrayDataObject. Existing se.exprs as part of exprSetRGObject is discared so far. The standard deviation of the spot merge operation for the expression values is returned as se.exprs. The the corresponding rows of spotAttr in arrayDataObject are concatenated and form a single row.

### Usage

spotMerge(exprSetRGObject, arrayDataObject, spotIdentifier="Name", spotsToBeRemoved=c("Blank"))

### Arguments

```
arrayDataObject
```
object of type [arrayData](#page-1-1) required; default missing

### exprSetRGObject

object of type [exprSetRG](#page-7-1) required; default missing

## spotIdentifier

character string; required; default "Name"

### spotsToBeRemoved

vector of character strings, all spots which match the strings are removed from the analysis before merging; required; default: c("Blank")

<span id="page-33-0"></span>

### <span id="page-34-0"></span>spotMerge 35

### Details

### Value

A list containing modified exprSetRGObject and modified arrayDataObject; cf. Description.

### Author(s)

Andreas Buness <a.buness@dkfz.de>

### See Also

[processArrayData](#page-15-1), [slideMerge](#page-31-1), [exprSetRG-class](#page-0-0), [arrayData-class](#page-0-0)

```
intensities <- array(data=runif(600),dim=c(100,2,3))
dimnames(intensities) <- list(NULL, c("green","red"), NULL)
spotAttr \leftarrow data-frame(Name=I(rep(c("x", "y", "k", "l", "z", "z"), 20)),Zahl=rep(c(1,2,3,4,5),20),
                       Index=c(1:100))
arrayDataObject <- new("arrayData", intensities=intensities, weights=intensities[,1,],
                       spotAttr=spotAttr, hybAttrList=NULL)
indGreen=1:3
indRed=4:6
channels <- matrix( c(indGreen,indRed), nrow=length(indGreen), byrow=FALSE )
colnames(channels) <- c("green","red")
exprMatrix <- matrix(data=1,nrow=100,ncol=6,byrow=FALSE)
pD <- data.frame(matrix(0,nrow=6,ncol=1))
exprSetRGObject <- new("exprSetRG", exprs=exprMatrix, se.expr=exprMatrix,
                          phenoData=new("phenoData",
                            pData= pD,varLabels=list(rep("varLabel1",1))),
                          channels=channels)
resultList <- spotMerge(arrayDataObject=arrayDataObject,exprSetRGObject=exprSetRGObject, spotsToBe
resultExprSetRG <- resultList[["exprSetRGObject"]]
stopifnot( dim(exprs(resultExprSetRG))[1] == 3 )
stopifnot( dim(exprs(resultExprSetRG))[2] == 6 )
stopifnot(all(exprs(resultExprSetRG) == 1))
stopifnot((all(se.exprs(resultExprSetRG) == 0)))
resultArrayData <- resultList[["arrayDataObject"]]
stopifnot( all(getIntensities(resultArrayData)[,1,] == getWeights(resultArrayData)) )
nameColumns <- grep("Name", colnames(getSpotAttr(resultArrayData)))
zahlColumns <- grep("Zahl", colnames(getSpotAttr(resultArrayData)))
stopifnot( getSpotAttr(resultArrayData)[1,nameColumns] == rep ("y", 20 ) )
stopifnot( getSpotAttr(resultArrayData)[1,zahlColumns] == rep (2, 20 ) )
```
### <span id="page-35-0"></span>visualiseHybridisations

Microarray intensity data are visualised with respect to their spatial layout

## Description

Two colour microarray intensity data are visualised with respect to their spatial layout. Missing values (NA) as well as -Inf etc. are not visualised. They appear to be white, i.e. in the colour of the background. -Inf might be a result of the (log-)transformation of the data; cf. argument transFunc.

## Usage

visualiseHybridisations(arrayDataObject, exprSetRGObject, type="raw", hybridisations, slide

### Arguments

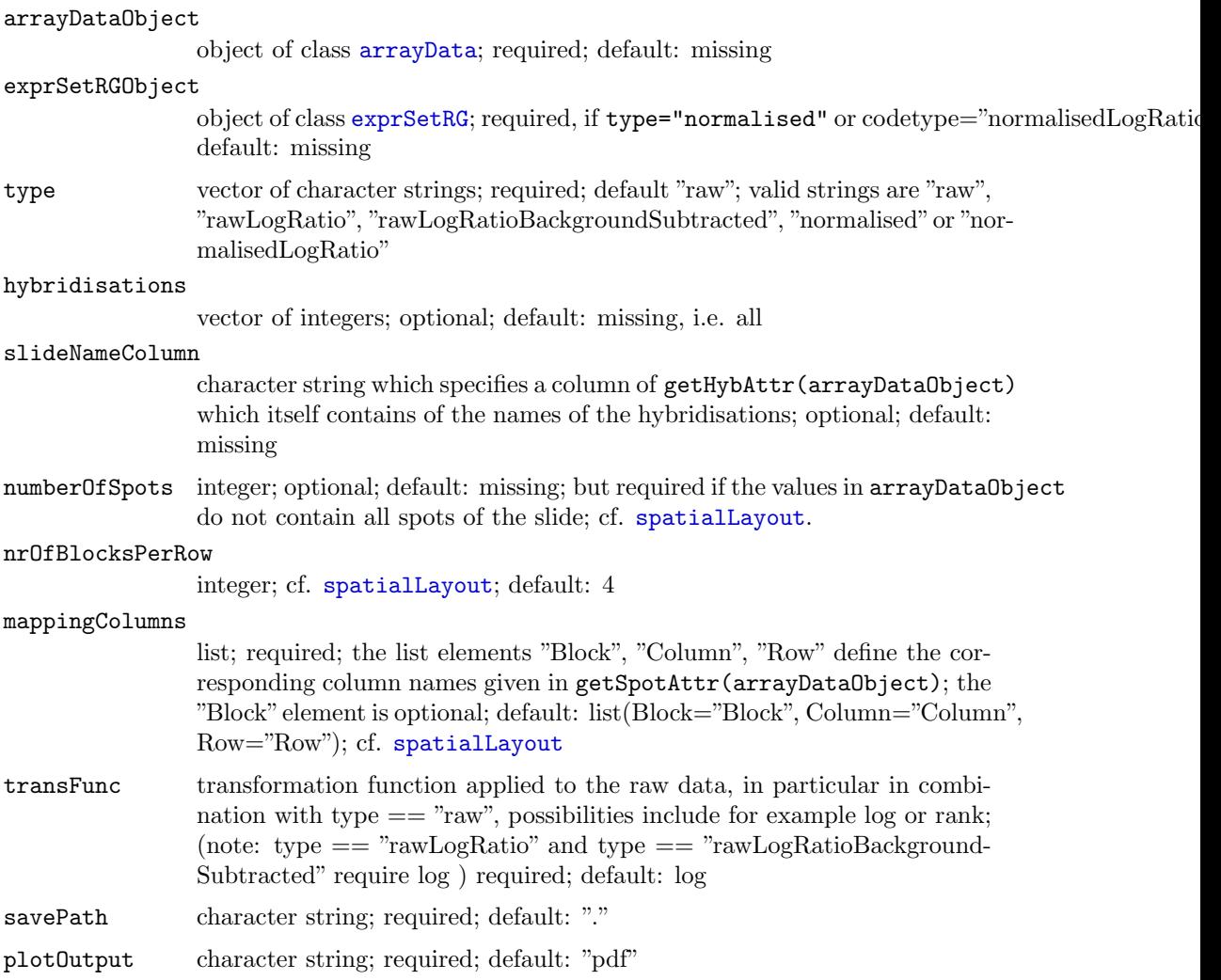

## <span id="page-36-0"></span>Value

None

## Author(s)

Andreas Buness <a.buness@dkfz.de>

## See Also

[exprSetRG-class](#page-0-0), [arrayData-class](#page-0-0)

## Examples

visualiseQualityParameters Graphical representation of quality parameters

## Description

Graphical representation of quality parameters

### Usage

visualiseQualityParameters(qualityParameters, savePath, fileName="visualiseQualityParameter

### Arguments

qualityParameters

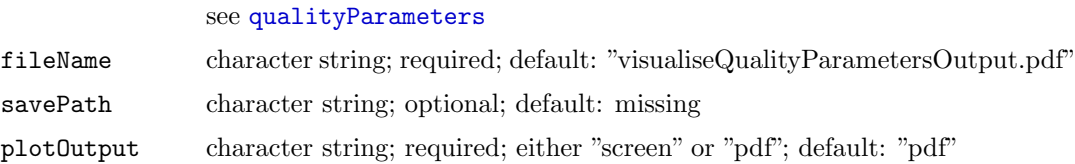

## Details

For details on the specific parameters see [qualityParameters](#page-21-1). Lines are only used for easier detection of outliers. The ordering of the hybridisation is somehow arbitrary, and only reflects the (initial) ordering. The "correlation" plot for example graphically represents the correlation coefficients calculated between the green and red channel for each hybridisation. The horizontal blue line is drawn at the height of one.

## Value

A graphical representation of quality parameters.

## Author(s)

Andreas Buness <a.buness@dkfz.de>

## See Also

[qualityParameters](#page-21-1)

## Examples

write.htmltable Write a data frame into an html table within a html page

## Description

Write a data frame into an html table

## Usage

```
write.htmltable(x, filename, title="", sortby, decreasing=TRUE)
```
## Arguments

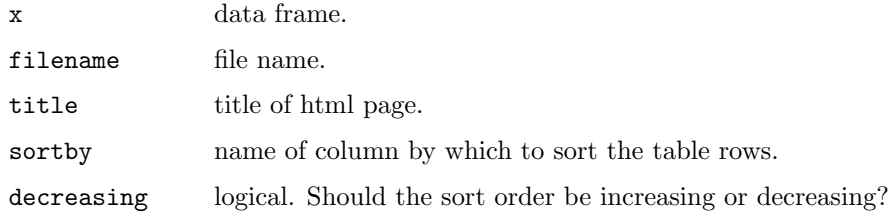

## Details

### Value

The function is called for its side effect: writing a file.

## Author(s)

Wolfgang Huber <http://www.dkfz.de/mga/whuber>

## See Also

<span id="page-37-0"></span>

<span id="page-38-0"></span>writeToFile Writes a textual representation of an exprSetRG and/or array-Data object

## Description

writeToFile generates a well-formated tab-deliminated output file of data stored in [exprSetRG](#page-7-1) and/or [arrayData](#page-1-1) objects. Different "views" on either a matching pair of an exprSetRGand an arrayData-object or of a single object itself are possible, cf. argument channels. The slide or channel annotation, as well as the spot annotation is aligned to the data block if given. For further restriction and control of the output, e.g. slide subsets or ordering of slides, you may use the subsetting operations offered by the [exprSetRG-class](#page-0-0) and [arrayData-class](#page-0-0) beforehand (e.g. slideSubset and [] ).

### Usage

writeToFile(arrayDataObject, exprSetRGObject, additionalDataMatrix, rowSelection, slideName

## Arguments

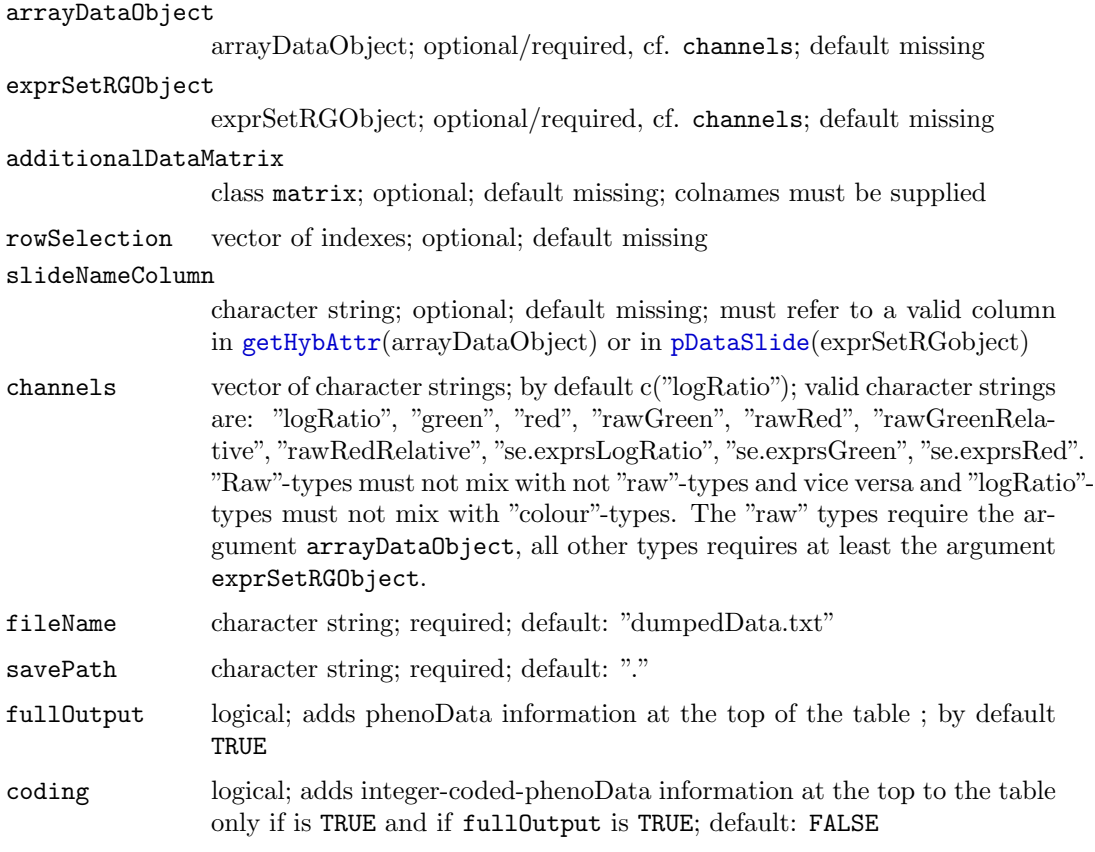

## Details

## Value

The function is called for its side effect.

## Author(s)

Andreas Buness $<$ a.buness@dkfz.de $>$ 

## See Also

[exprSetRG-class](#page-0-0), [arrayData-class](#page-0-0)

# <span id="page-40-0"></span>**Index**

∗Topic classes exprSetRG-class, [7](#page-6-0) ∗Topic error savepng, [28](#page-27-0) ∗Topic math colCors, [5](#page-4-0) fdc, [9](#page-8-0) rowFtests, [27](#page-26-0) ∗Topic methods arrayData-class, [1](#page-0-1) ∗Topic programming savepng, [28](#page-27-0) [, arrayData-method (arrayData-class), [1](#page-0-1) [,exprSetRG-method (exprSetRG-class), [7](#page-6-0) aperm, 30 apply, 29 arrayData, 4, 11, 18, 21, 23, 26, 33, 35, 38 arrayData (arrayData-class), [1](#page-0-1) arrayData-class, 3, 4, 9, 16, 17, 19, 20, 24, 26, 34, 36, 38, 39 arrayData-class, [1](#page-0-1) as.exprSet (exprSetRG-class), [7](#page-6-0) as.exprSet,exprSetRG-method (exprSetRG-class), [7](#page-6-0) cbind, 4 cbind (exprSetRG-class), [7](#page-6-0)

cbind,exprSetRG,exprSetRG-method (exprSetRG-class), [7](#page-6-0) cbind.arrayData, 2, [3](#page-2-0) cbind.exprSetRG, [4,](#page-3-0) 9 colCors, [5](#page-4-0) colorramp, [6](#page-5-0) colSums, 5

data.frame, 25 detectReplicas, [6](#page-5-0) dev.copy, 28

exprSetRG, 4, 11, 12, 21, 26, 33, 35, 38 exprSetRG (exprSetRG-class), [7](#page-6-0)

exprSetRG-class, 2, 4, 12, 16, 17, 19, 20, 26, 34, 36, 38, 39 exprSetRG-class, [7](#page-6-0)

## fdc, [9](#page-8-0)

getExprSetGreen (exprSetRG-class), [7](#page-6-0) getExprSetGreen,exprSetRG-method (exprSetRG-class), [7](#page-6-0) getExprSetGreenMinusRed (exprSetRG-class), [7](#page-6-0) getExprSetGreenMinusRed,exprSetRG-method (exprSetRG-class), [7](#page-6-0) getExprSetLogRatio (exprSetRG-class), [7](#page-6-0) getExprSetLogRatio,exprSetRG-method (exprSetRG-class), [7](#page-6-0) getExprSetRed (exprSetRG-class), [7](#page-6-0) getExprSetRed,exprSetRG-method  $(exprSetRG-class), 7$  $(exprSetRG-class), 7$ getHybAttr, 11, 38 getHybAttr (arrayData-class), [1](#page-0-1) getHybAttr,arrayData-method (arrayData-class), [1](#page-0-1) getHybAttrGreen (arrayData-class), [1](#page-0-1) getHybAttrGreen,arrayData-method (arrayData-class), [1](#page-0-1) getHybAttrList (arrayData-class), [1](#page-0-1) getHybAttrList,arrayData-method  $(arrayData-class), 1$  $(arrayData-class), 1$ getHybAttrRed (arrayData-class), [1](#page-0-1) getHybAttrRed,arrayData-method  $(arrayData-class), 1$  $(arrayData-class), 1$ getIndGreen (exprSetRG-class), [7](#page-6-0) getIndGreen,exprSetRG-method (exprSetRG-class), [7](#page-6-0) getIndRed (exprSetRG-class), [7](#page-6-0) getIndRed,exprSetRG-method (exprSetRG-class), [7](#page-6-0) getIntensities, 11 getIntensities (arrayData-class), [1](#page-0-1) getIntensities,arrayData-method  $(arrayData-class), 1$  $(arrayData-class), 1$ getSpotAttr, 11

### 42 INDEX

```
getSpotAttr (arrayData-class), 1
getSpotAttr,arrayData-method
        (arrayData-class), 1
getWeights (arrayData-class), 1
getWeights,arrayData-method
        1hybAttrList<- (arrayData-class), 1
hybAttrList<-,arrayData-method
        (arrayData-class), 1
initialize,arrayData-method
        (arrayData-class), 1
initialize,exprSetRG-method
        (exprSetRG-class), 7
intensities<- (arrayData-class), 1
intensities<-,arrayData-method
        1interweave, 10
mt.teststat, 27
normalise, 11, 16, 17, 19
pDataGreen (exprSetRG-class), 7
pDataGreen,exprSetRG-method
        (exprSetRG-class), 7
pDataRed (exprSetRG-class), 7
pDataRed,exprSetRG-method
        (exprSetRG-class), 7
pDataSlide, 38
pDataSlide (exprSetRG-class), 7
pDataSlide,exprSetRG-method
        (exprSetRG-class), 7
pdf, 28
phenoDataGreen (exprSetRG-class), 7
phenoDataGreen,exprSetRG-method
        (exprSetRG-class), 7
phenoDataRed (exprSetRG-class), 7
phenoDataRed,exprSetRG-method
        (exprSetRG-class), 7
phenoDataSlide (exprSetRG-class), 7
phenoDataSlide,exprSetRG-method
        (exprSetRG-class), 7
plot.imageMatrix, 13, 33
plotDistributions, 14
png, 28
processArrayData, 12, 15, 19, 25, 34
processArrayDataObject, 17, 18
qualityDiagnostics, 20, 22
qualityParameters, 20, 21, 36, 37
readIntensities, 16, 17, 23, 25
```
readpDataSlides, 17, 23, 24, [25](#page-24-0) removeSpots, [26](#page-25-0) rowCors (colCors), [5](#page-4-0) rowFtests, 10, [27](#page-26-0) rowttests (rowFtests), [27](#page-26-0) savepdf (savepng), [28](#page-27-0) savepng, [28](#page-27-0) shorth, [29](#page-28-0) show,arrayData-method  $(arrayData-class), 1$  $(arrayData-class), 1$ show,exprSetRG-method (exprSetRG-class), [7](#page-6-0) simpleApply, [29](#page-28-0) slideMerge, [31,](#page-30-0) 34 slideSubset (exprSetRG-class), [7](#page-6-0) slideSubset,exprSetRG-method (exprSetRG-class), [7](#page-6-0) spatialLayout, [32,](#page-31-0) 35 spotAttr<- (arrayData-class), [1](#page-0-1) spotAttr<-,arrayData-method (arrayData-class), [1](#page-0-1) spotMerge, 31, [33](#page-32-0) visualiseHybridisations, [35](#page-34-0) visualiseQualityParameters, [36](#page-35-0) weights <-  $(arrayData-class)$ , [1](#page-0-1) weights<-,arrayData-method  $(arrayData-class), 1$  $(arrayData-class), 1$ write.htmltable, [37](#page-36-0)

writeToFile, [38](#page-37-0)